#### Grid Visualization Kernel

Überblickund Jüngste Entwicklungen

# Visualisierung

- Visualisierung als wichtiges Werkzeug
- Ermöglicht Einsicht in
	- Große Datenmengen
	- Komplexe Daten
- Unterstützt
	- Ergebnisinterpretation
	- Steuerung von Simulationen und Experimenten

### Verteilte Visualisierung

- Visualisierung im HPC Bereich:
	- Verschiedene Visualisierungsverfahren (Volume Rendering, Isoflächen-Extraktion)
	- Große Mengen an Daten
	- Visualisierung selbst wird zur HPC-Applikation
- Lokale Visualisierung Limits:
	- Performance
	- Speicher

# High-Performance Computing => High-Performance Rendering

- Ansätze für HPC-basiertes Rendering
	- Parallele Isosurface Extraktion
	- Paralleles Raytracing
	- Data Partitioning & Z-Buffer Merging
- Parallelisierungsansatz:
	- Verteilter Speicher (Grid)
	- Nachrichtenbasierend
	- MPI
- Supercomputer oder MPI über das Grid
- Beispiel: Rechner im VR-Lab schneller als Cluster

#### Marching Tetrahedron

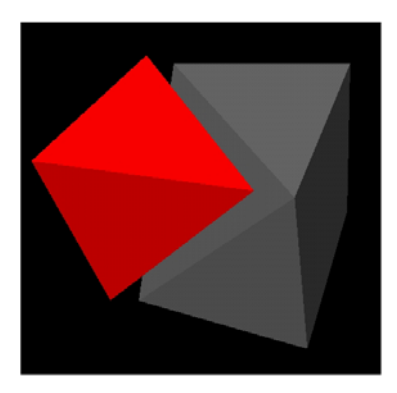

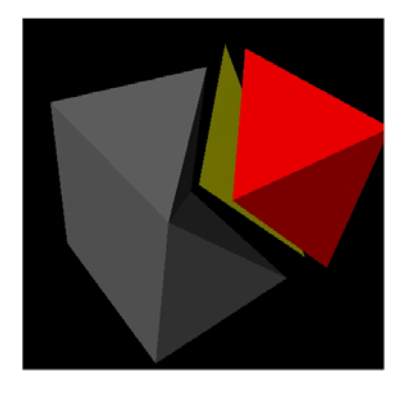

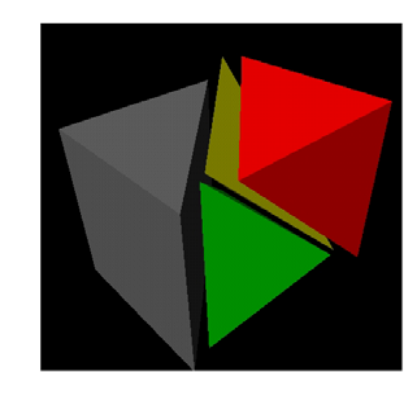

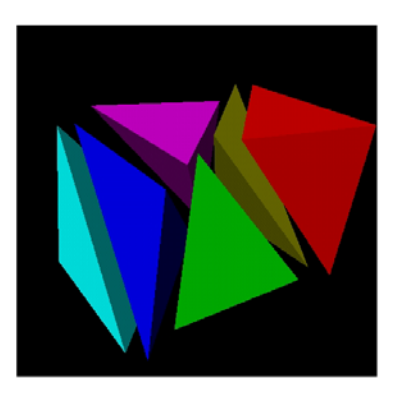

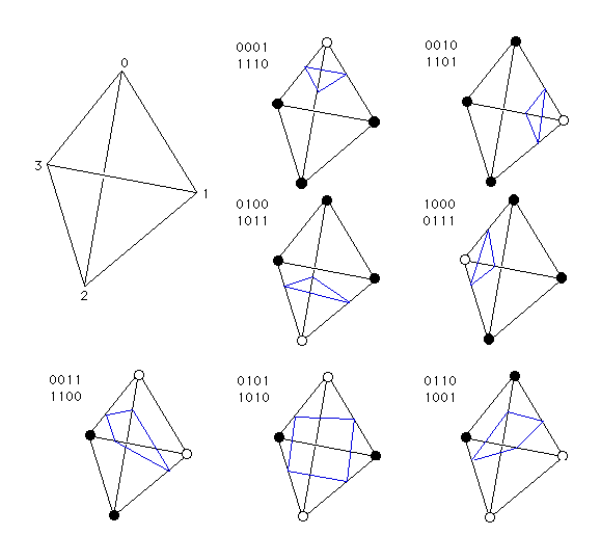

#### Voxelvolumen => Dreiecksnetz

# Marching Tetrahedron Parallel

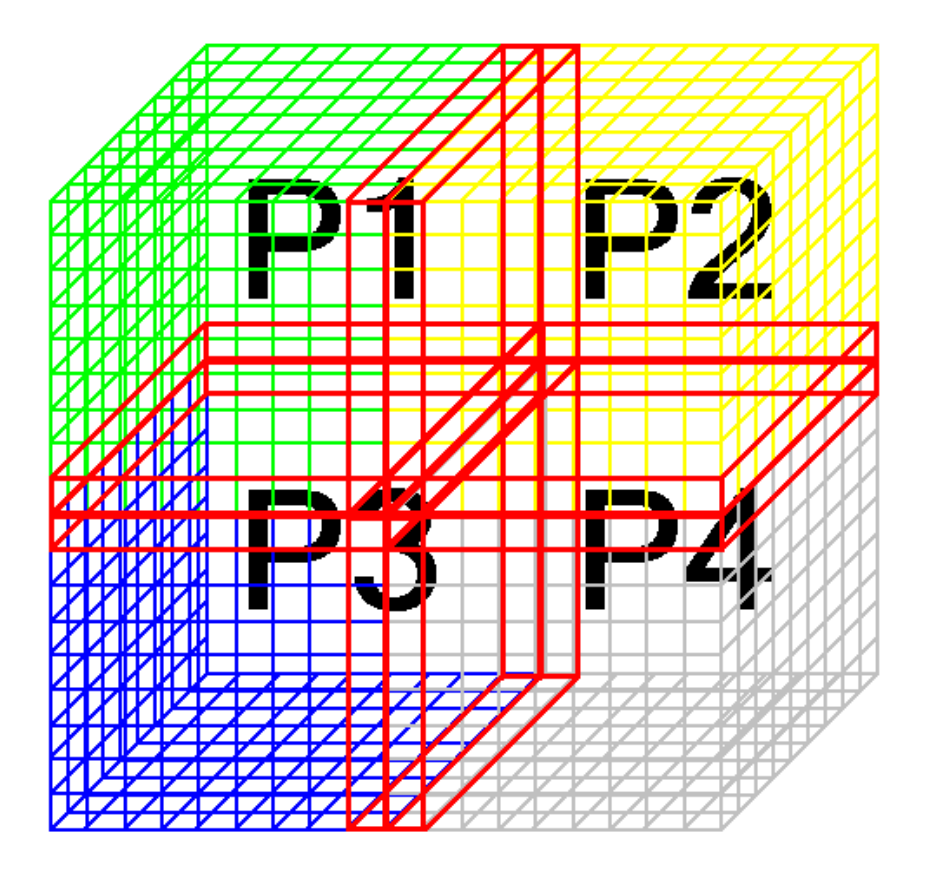

- Aufteilung des Volumens
- Triangulieren der Subvolumina
- Zusammenfügen der Dreiecksnetze

### Paralleles Raytracing

- Parallelisierung auf Pixel-Ebene
- Zuerst Verteilung der Szenendaten
- Rendering von Pixelgruppen pro Prozess
- Zusammenfügen des Bildes

Data Partitioning Z-Buffer Merging

- Datenaufteilung
- Separates Rendering
- Z-Buffer Merging
	- => siehe gestrige Präsentation

### Visualisierungs-Pipeline

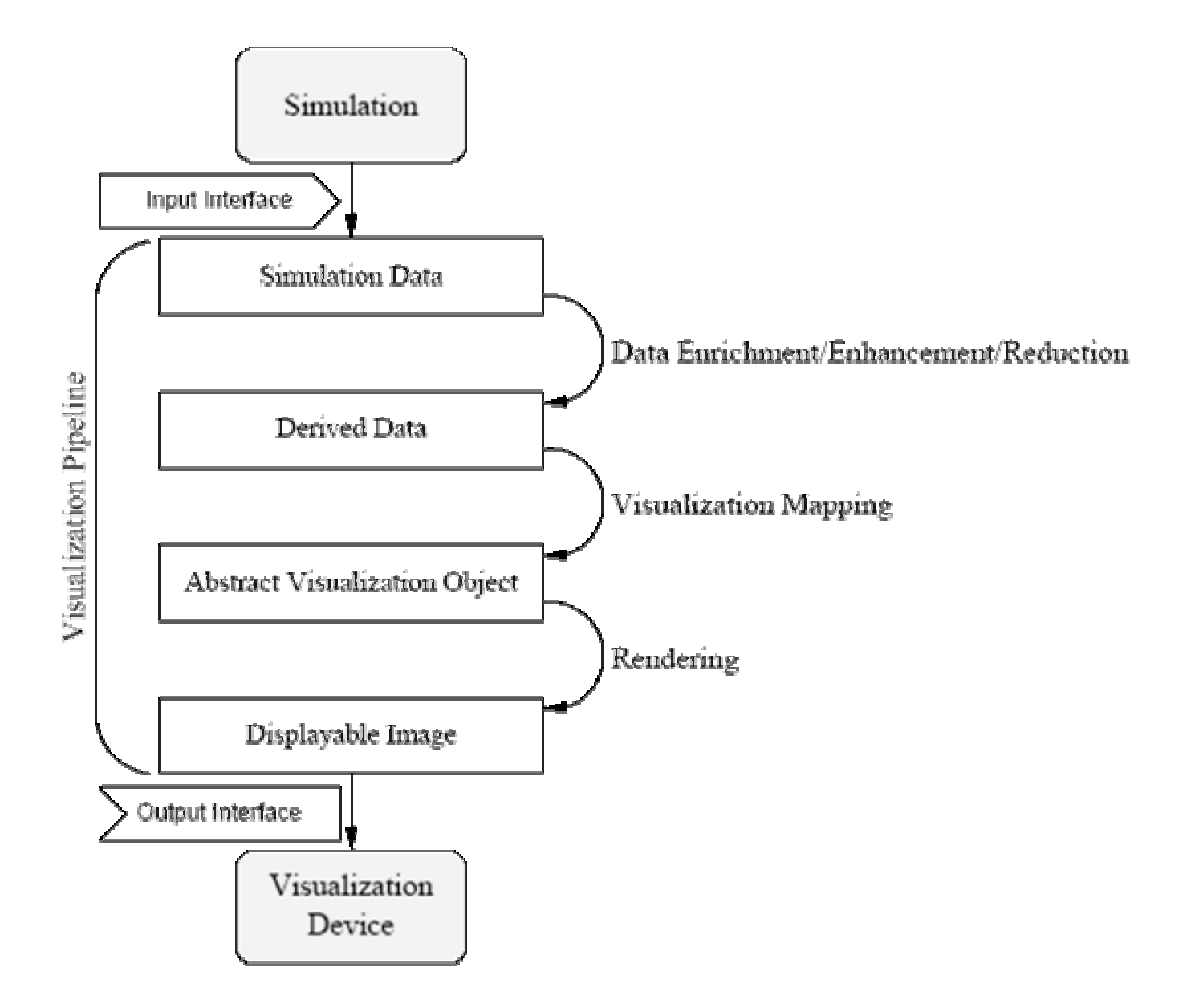

### Verteilte Visualisierung

- Pipeline wird über mehrere Rechner verteilt
- Oft langsamer als lokale Visualisierung
- Aber:

Viele Szenarien sind wegen Datenmenge nicht anders möglich

• Beispiel:

Rendering Supercomputer => Darstellung Desktop, z.B. Videocodierung

### GVK Konzept

- "Gridifikation" der Visualisierungspipeline
- Daher:
	- GVK ist über das Grid verteilt
	- GVK baut die Visualisierungspipeline auf
	- GVK startet Module die durch Datenströme verbunden werden

#### Konzeptionelles Diagramm

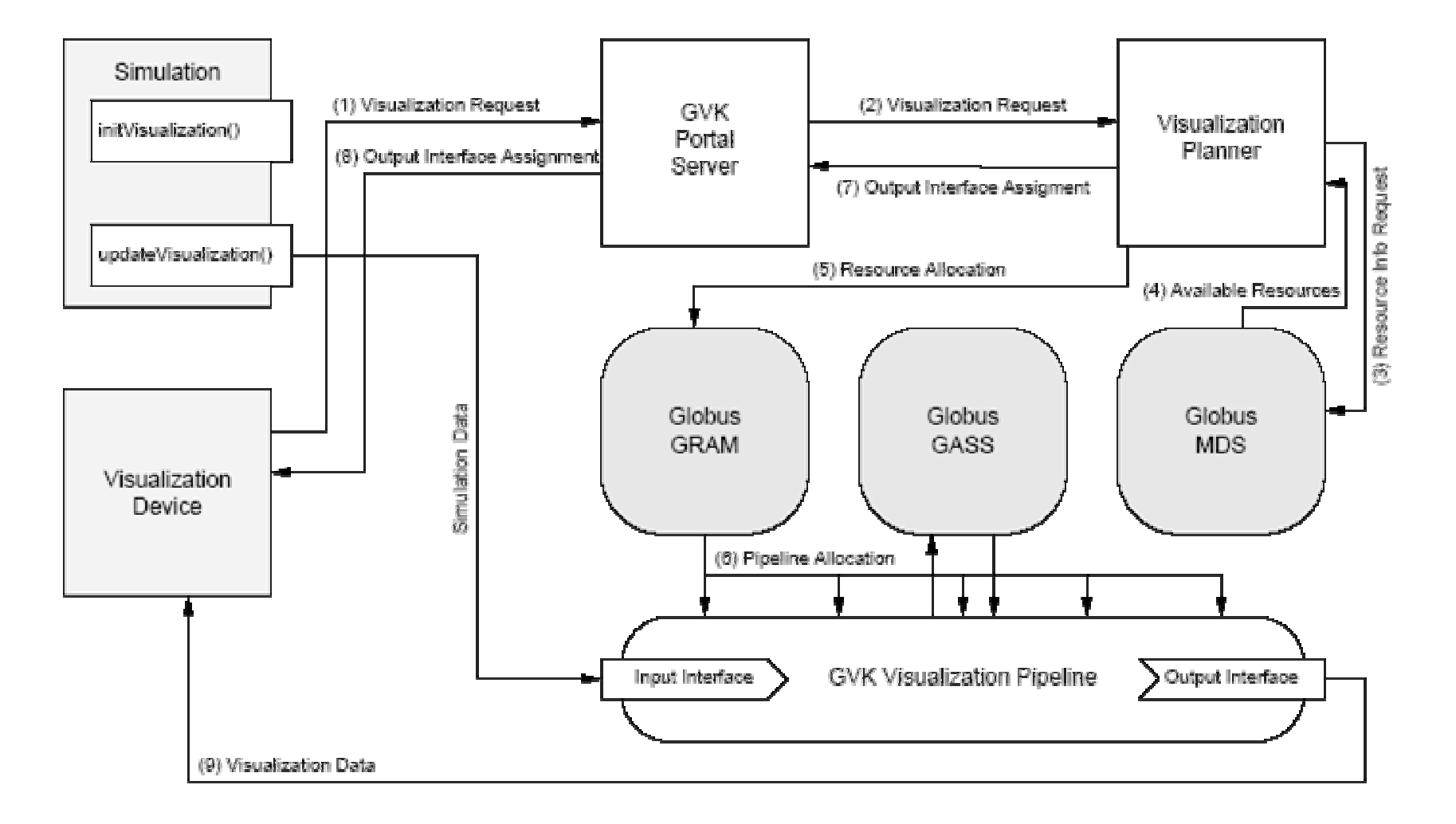

# Beispiel-Pipeline

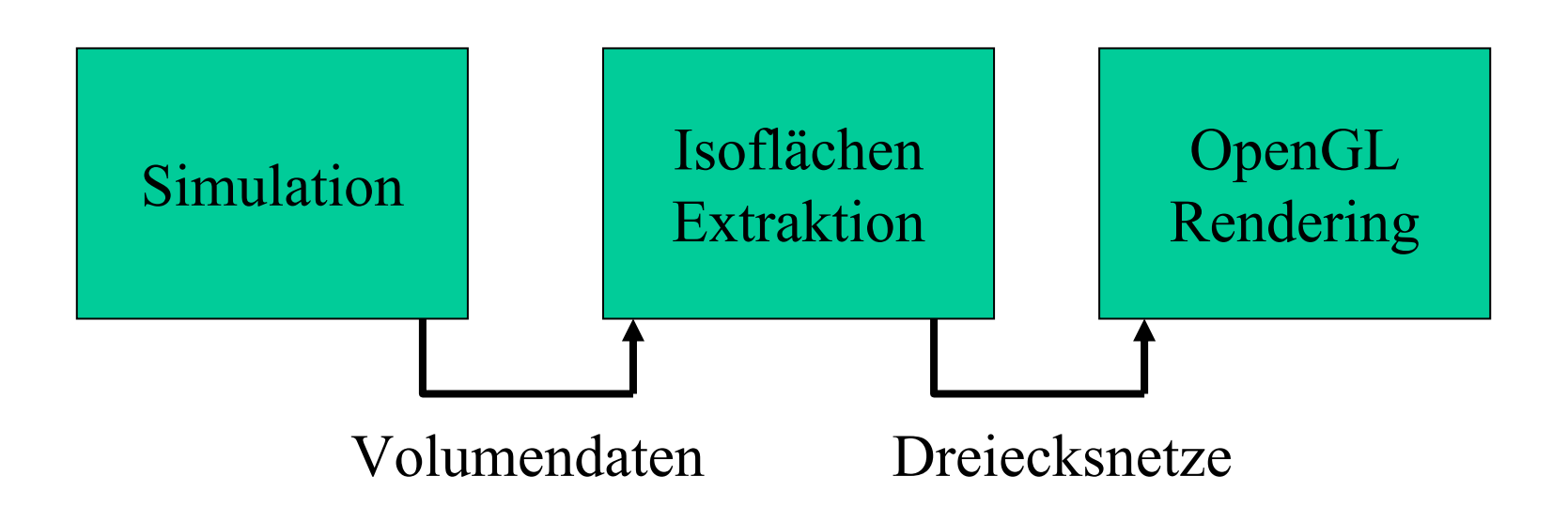

### Beispiel-Pipeline

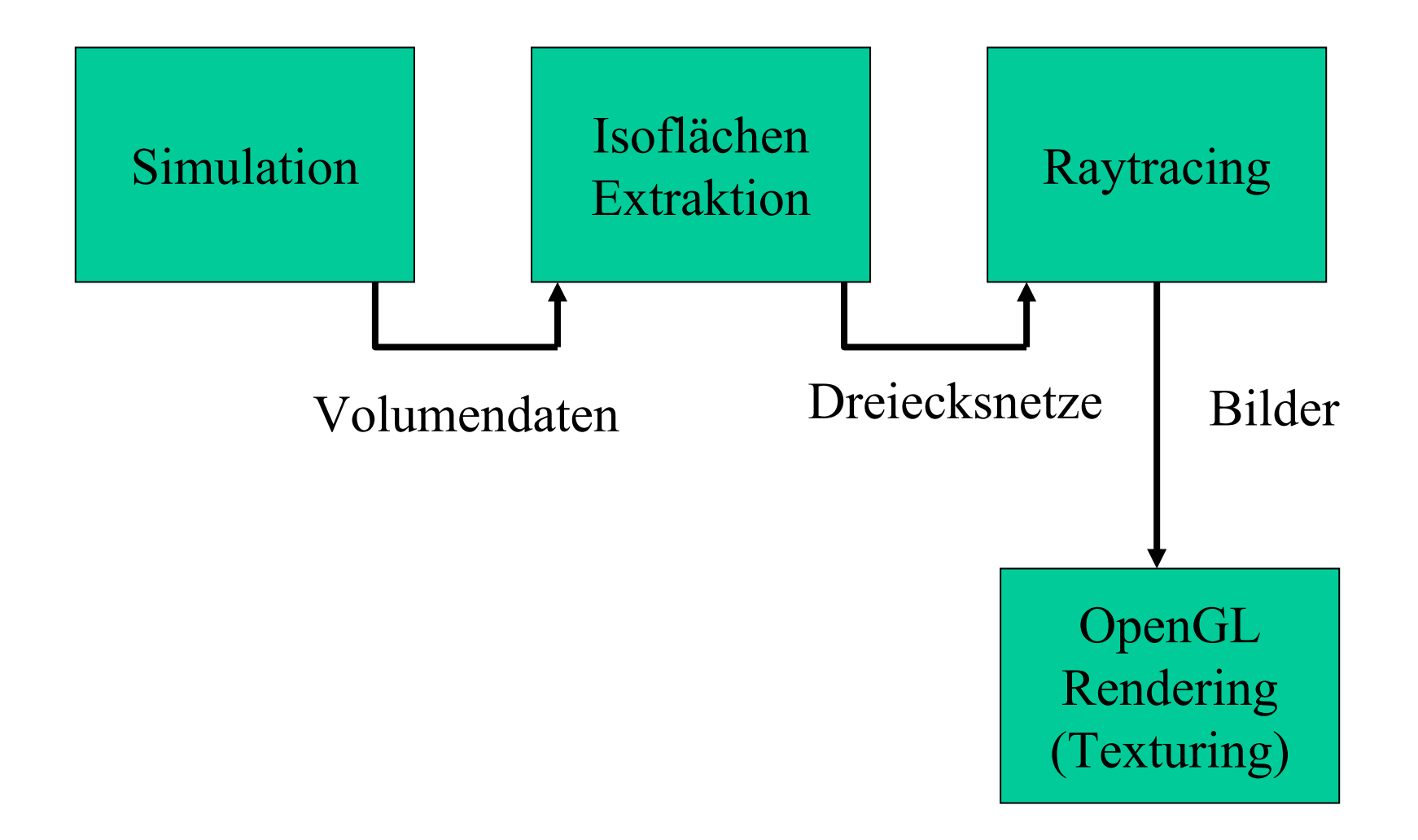

# Der Visualisierungsprozess

- Der Benutzer will visualisieren
- Er/Sie liefert
	- Zu visualisierende Daten(quelle)
	- Quell-Datenformat
	- Visualisierungs-Zielort
	- Visualisierungstyp
- Visualisierungs-Pipeline Aufbau: Visualisierungsplanung

# Die Visualisierungsplanung

- Erforderliche Ausgabe des Planungsprozesses:
	- Pipeline Struktur
		- Benötigte Module
		- Verbindungstypen
	- Visualisierungsalgorithmen
	- Ausführungsorte der Module
	- => Statisches Scheduling

# Die Visualisierungsplanung

- • Schritte im Planungsprozess:
	- 1. Aufgabenzerlegung
	- 2. Sammeln von Ressource Informationen
	- 3. Auswahl des Rendering Algorithmus
	- 4. Abbildung auf die Ressourcen

# Aufgabenzerlegung

- Transformationen im Visualisierungsprozess
- Eingabe: Visualisierungsanforderung
- Ausgabe: Geordnete Menge an Modulen Definiert durch Schnittstellen
- Beschränkungen:
	- Verfügbare Software Module
	- Modulschnittstellen
- Liefert mehrere Zerlegungen, wenn möglich

# Sammeln von Ressource Informationen

- Gesammelte Ressource Informationen:
	- Verfügbare Rechner
	- Struktur
	- Prozessoranzahl
	- Speicher
	- Massenspeicher
	- Netzwerk
- Quellen:
	- Globus MDS
	- Messungen (Netzwerk, CPU)

# Auswahl des Rendering Algorithmus

- Basierend auf
	- Aufgabenzerlegung
	- Softwaremodule
- Berücksichtigt
	- Verfügbare Hardware
		- Single / Multiprozessor
		- Gemeinsamen / Verteilten Speicher
- Auswahl einer geeigneten Implementierung

# Abbildung auf die Ressourcen

- Bildet die Rendering Module auf die Ressourcen ab
- Algorithmusauswahl und Ressourceabbildung sind iterativ
- Leistungsschätzung wird berechnet

# Abbildung auf Ressourcen

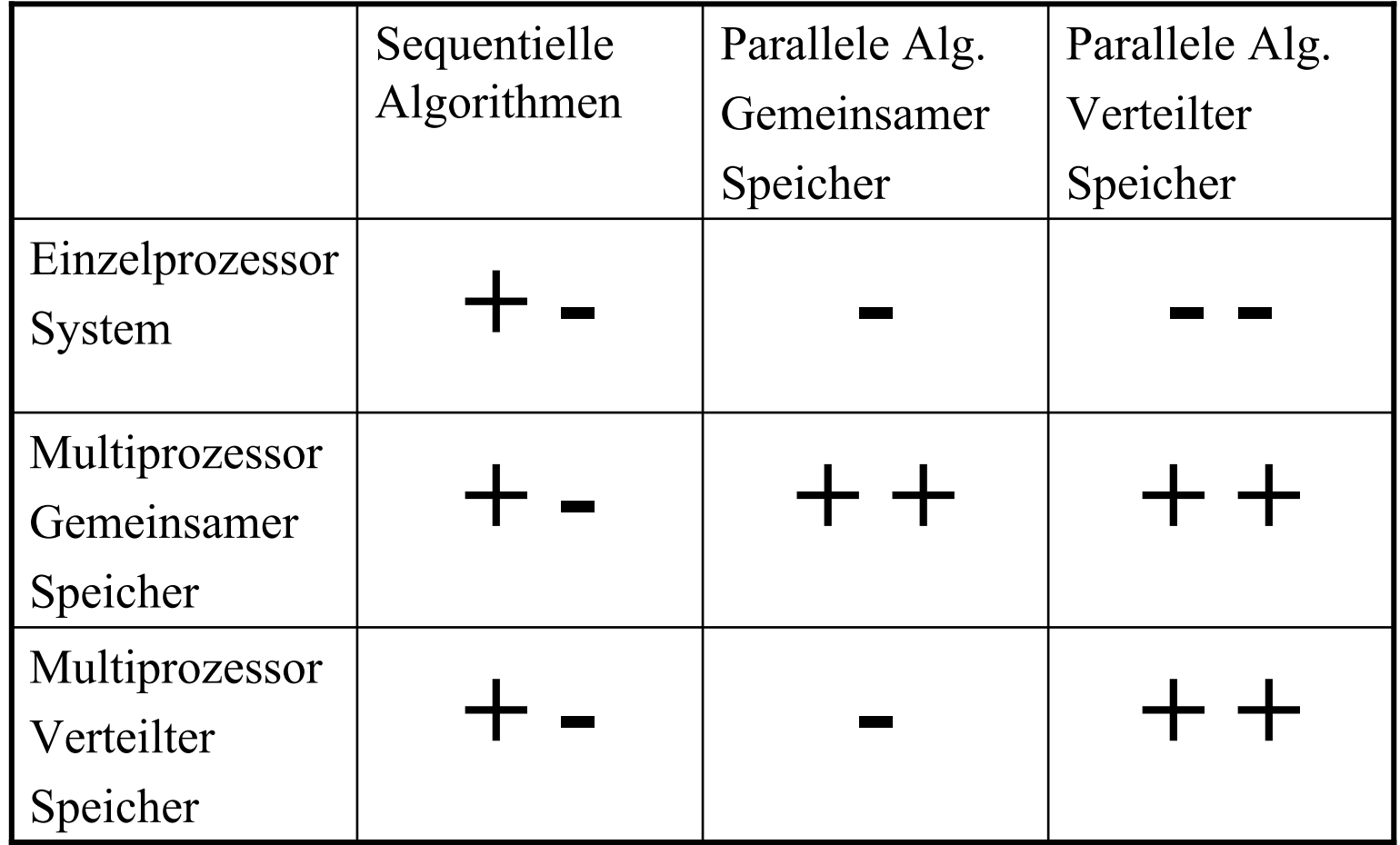

#### Abbildung auf Resourcen

• Leistungsschätzung / Pipelinestufe

$$
PT = \frac{IS}{BW} + \frac{PS}{NP * PP * AS * MF} * \frac{PS}{MS}
$$

PT.....Verarbeitungszeit

IS......Eingabedatengröße

BW...Netzwerkbandbreite

PS.....Problemgröße

NP. Prozessoranzahl

PP.....Prozessorleistung

AS....Algorithmusskalierbarkeit

MF...Abbildungsfaktor

PS.....Problemgröße

MS....Speichergröße

# Abbildung auf Resourcen

- Kriterium:
	- Durchsatz der gesamten Pipeline
	- Daher:
		- Langsamste Stufe entscheidet

### Pipeline Konstruktion

- Module werden von Globus GRAM gestartet
- RSLs (Resource Specification Language) werden vom Visualisierungsplaner generiert
- Startreihenfolge ist wichtig
- Datenaustausch Globus IO

# Kommunikation zwischen Modulen

- Gewählter Ansatz: Globus IO
- Low-Level Schnittstelle
- Ähnlich BSD Sockets
- •Überwachte Verbindungen
- Datentyp-Abhängige Transmitter
	- (JPEG) Bilddaten
	- (Progressive) Dreiecksnetze
	- Volumen

# Dynamische Adaptierungen

- Leistungs- und Bandbreitenüberwachung MDS, NWS, spezielle Lösungen, ...
- Netzwerkübertragung
	- Datenkompression
	- Progressive Dreiecksnetze
	- JPEG-Kompression
	- Dreiecksnetzübertragung
		- Occlusion Culling
		- Level of Detail
	- Bildübertragung
		- Image-based Rendering
		- Bildkompression
		- Videokodierung

#### Dreiecksnetze: Level of Detail

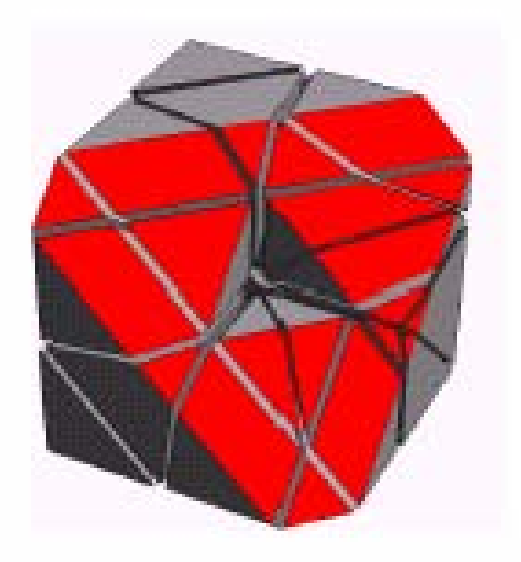

33 tetrahedrons

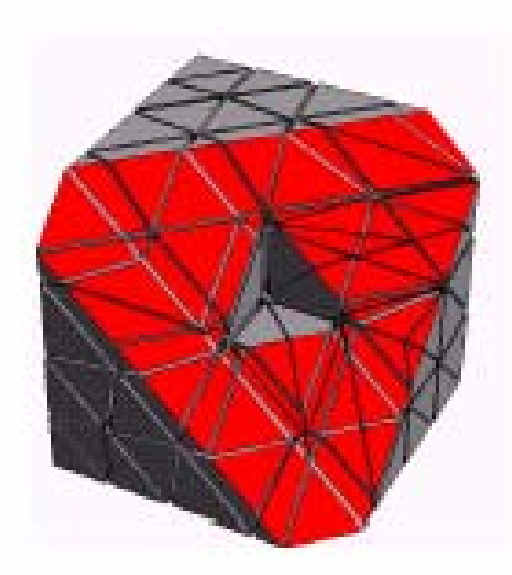

264 tetrahedrons

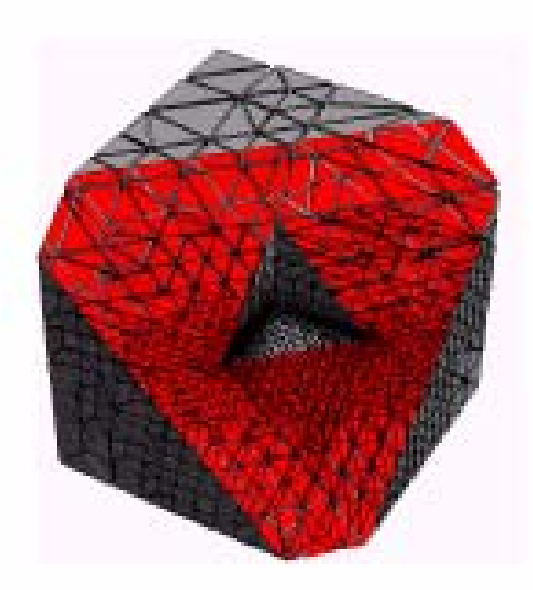

36452 tetrahedrons

#### Dreiecksnetze: Occlusion Culling

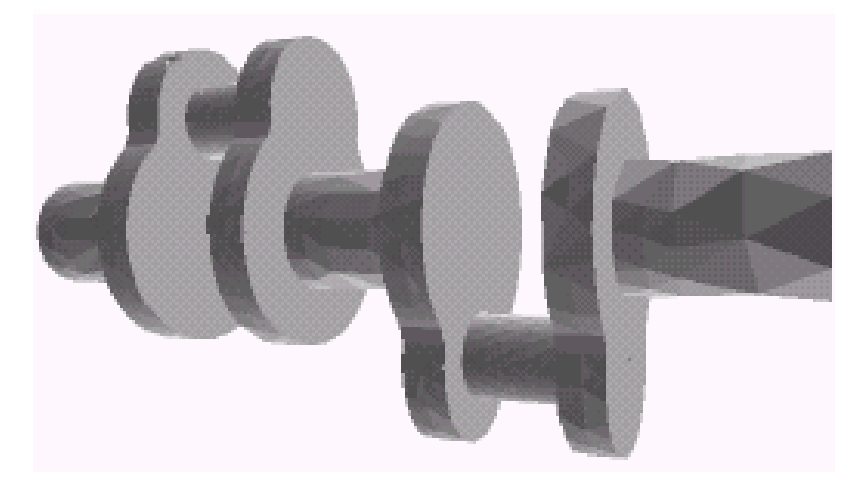

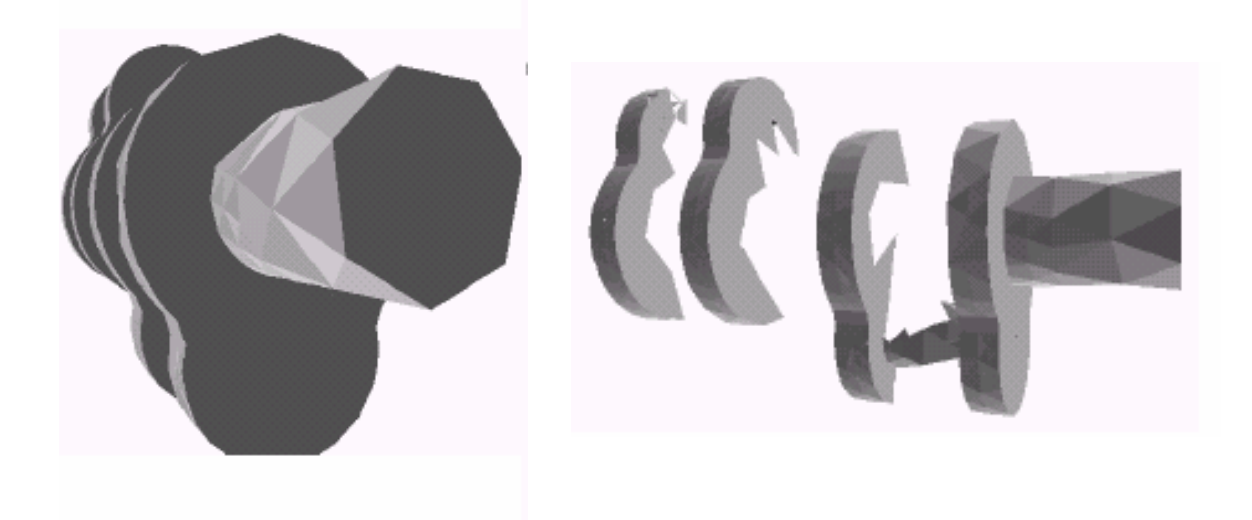

# Bilder: Image Based Rendering

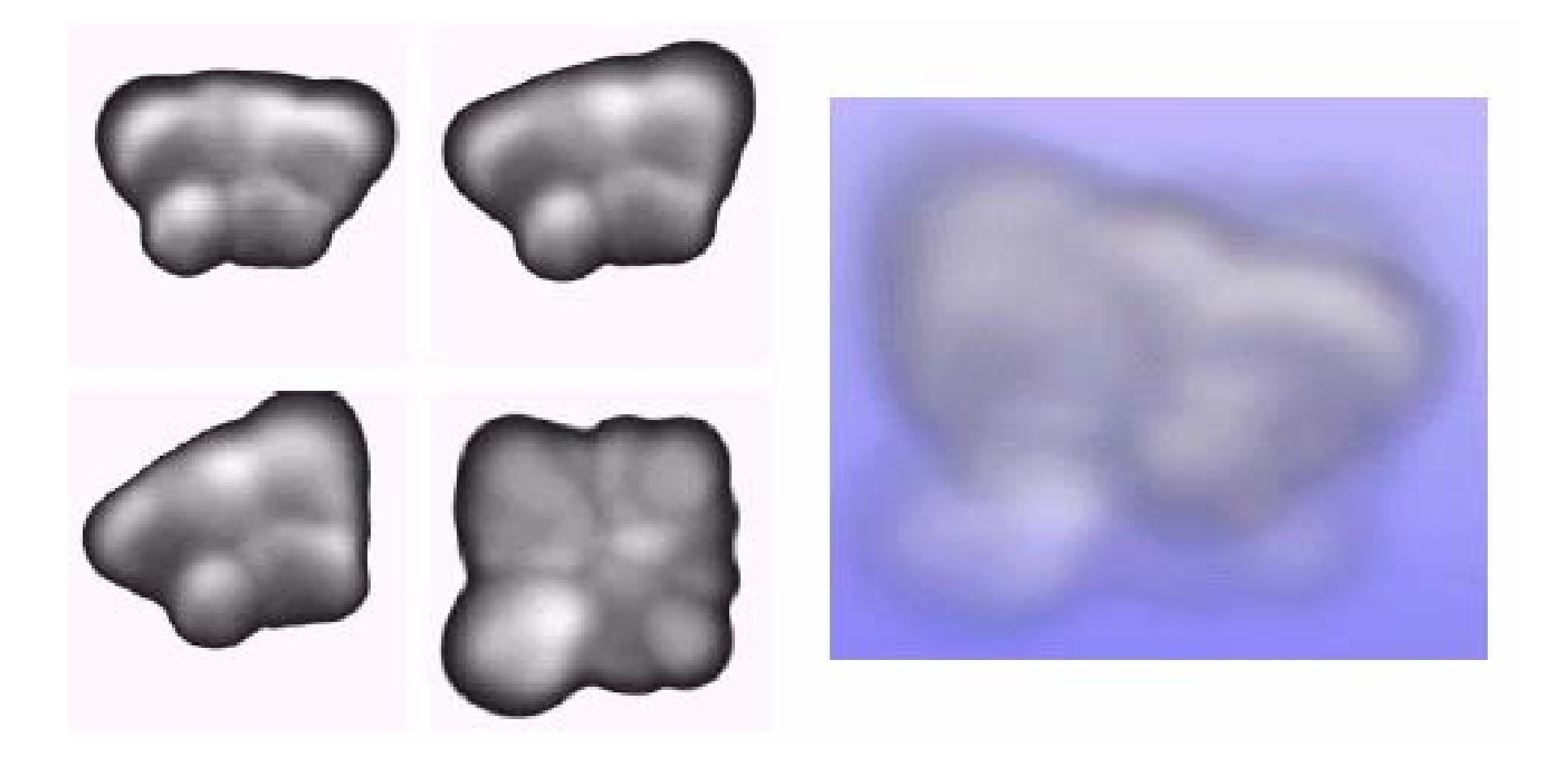

# Dynamische Adaptierungen

- "Migration" von Modulen
	- Zwischen Simulationsschritten
	- Umkonfiguration der Pipeline
	- Geeignetere Resourcen verfügbar